### $<<$ AutoCAD 2007

 $<<$ AutoCAD 2007

- 13 ISBN 9787542736239
- 10 ISBN 754273623X

出版时间:2007-3

页数:344

PDF

更多资源请访问:http://www.tushu007.com

### $<<$ AutoCAD 2007

2007AutoCAD AutoCAD 2007

AutoCAD 2007 2007AutoCAD

# $\sim$ <AutoCAD 2007

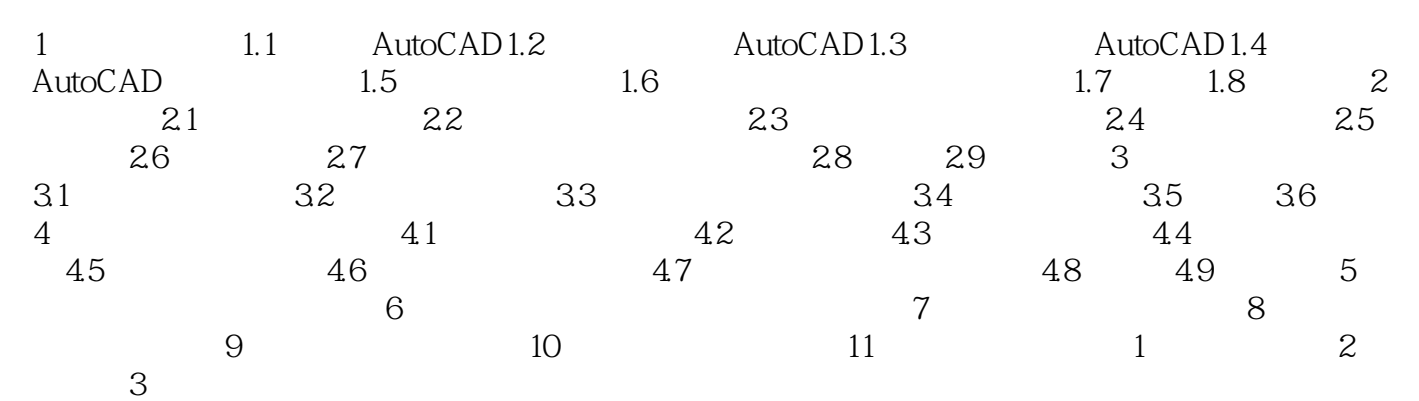

## $<<$ AutoCAD 2007

本站所提供下载的PDF图书仅提供预览和简介,请支持正版图书。

更多资源请访问:http://www.tushu007.com